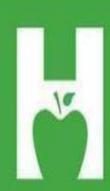

# Oklahoma State Department of Health

PHONE. FAX. WEB P 405.271.4040 F 405.271.2930 www.health.ok.gov

PHYSICAL . ADDRESS 1000 NE 10th St OKC, OK 73117

# MAILING . ADDRESS Vital Records

PO Box 53551 OKC, OK 73152

HELP.DESK 405.271.5380 AskROVER@health.ok.gov 8:00 am to 4:30 pm (Monday - Friday)

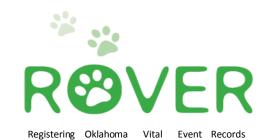

# CONTACT INFORMATION

### askROVER@health.ok.gov

ROVER help desk: 405-271-5380

Joesph Phillips (Program Manager) JoesphP@health.ok.gov (405) 271-9444 ext. 56140

Christen Johnston (Field Service Representative) <u>ChristenJ@health.ok.gov</u> (405) 271-9444 ext. 31261

Denae Brown (Field Service Representative) <u>DenaeB@health.ok.gov</u>

(405) 271-9444 ext. 56133

Cause of Death? Nosology Questions? (405) 271-5380

Death Registration Unit (405) 271-5108

https://rover.health.ok.gov:7001/rover

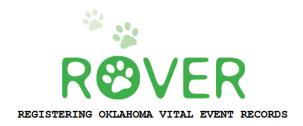

## **Table of Contents**

| Log In Steps                          |      |
|---------------------------------------|------|
| Starting a New Birth Record           | 5    |
| Entering Case Information (TABS 1-13) | 6-20 |
| Print Options                         |      |
| Submitted Printed Forms               |      |
| Checking on Submitted Forms           |      |
| Logout                                |      |
| Still Birth                           |      |

# Welcome to ROVER!

A username, temporary password and instructions for the initial login process have been sent to an email address that only you can access. When you click on the link provided in the email, the log in screen (below) should appear. Select **LOGIN**.

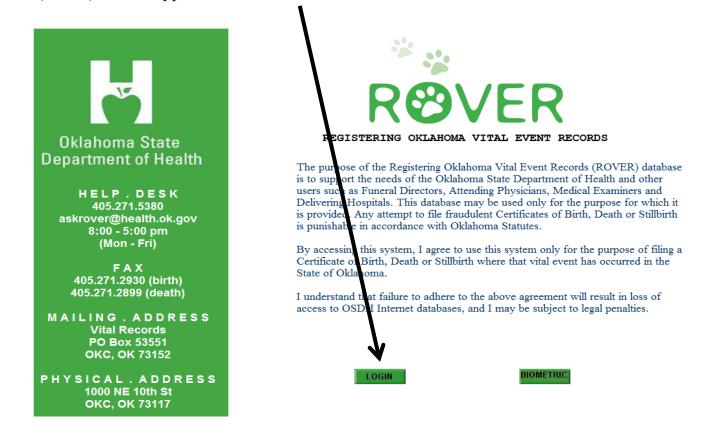

After selecting LOGIN, a new window will appear, allowing you to enter your credentials in the **Username** and **Password** fields. Follow the emailed instructions for initial login *(on the next page for your convenience.)* 

| Unvenience.                                   |                                                                                                    |
|-----------------------------------------------|----------------------------------------------------------------------------------------------------|
|                                               |                                                                                                    |
|                                               |                                                                                                    |
|                                               |                                                                                                    |
|                                               | <b>NOVER</b>                                                                                                    |
|                                               |                                                                                                    |
| A WARNING:                                    |                                                                                                    |
|                                               | egistering Oklahoma Vital Event Records (ROVER) database is to support the needs of the Oklahoma State                                                                                                    |
| Hospitals. This datab                         | h and other user, such as Funeral Directors, Attending Physicians, Medical Examiners and Delivering<br>ase may be used only for the purpose for which it is provided. Any attempt to file fraudulent Certificates of |
|                                               | rth is punishable in accordance with Oklahoma Statutes.                                                                                                    |
|                                               | tem, I agree to use this system only for the purpose of filing a Certificate of Birth, Death or Stillbirth where<br>occurred in the State of Oklahoma.                                                               |
| I understand that fa<br>subject to legal pena | lure to adhere to the above agreement will result in loss of access to OSDH Internet databases, and I may                                                                                                    |
| Subject to legal pent                         |                                                                                                    |
|                                               | Username:                                                                                                    |
|                                               |                                                                                                    |
|                                               | Password:                                                                                                    |
|                                               | Password:                                                                                                    |

## **ROVER Initial Login Process**

Link to ROVER: <u>https://rover.health.ok.gov:7001/rover/gui/login/welcomeOK.jsp</u> (Please remember it works best in Internet Explorer)

## Steps for initial login:

1. Open the ROVER web page and enter the username and password listed in your email.

## 2. Click on LOGIN.

**3.** You will now be prompted to change your password.

**4.** In the 'original password' field, enter the temporary password that was provided by ROVER Staff.

**5**. Now, create a new password; must be at least **8 characters long** and contain each of the following:

- A. Upper Case letter
- B. Lower Case letter
- C. A Number
- D. Symbol/Special Character

6. Retype the password you created to confirm.

**7.** Enter a personal security question and answer. The question and answer can be anything you wish.

The answer must be <u>5 or more characters long and is case sensitive</u>. (Example : Question=favorite color? Answer=green)

The security question and answer will be used to electronically sign/certify cases.

8. Click Continue.

## Starting a New Birth Record

To begin a new case Click on **Birth** then follow the instructions below.

| Logged in as:<br>Bambi BirthClerk                                                                                                    | <sup>10</sup> 12                              |                                                                    |                                                     |                                                     |
|----------------------------------------------------------------------------------------------------|-----------------------------------------------|--------------------------------------------------------------------|-----------------------------------------------------|-----------------------------------------------------|
| at Vital Records Birthing Center [change]<br>Unit: Vital Records Birthing Center                                                                                                    | ROVER                                         |                                                                    |                                                     |                                                     |
| Main<br>Birth   Fetal Death   System                                                                                                    |                                               |                                                                    |                                                     |                                                     |
| Birth Cases (77) SB Open Cases (25) SB I                                                                                                    | Review Cases (5) SB Review Cases (9) SB Print | Permit (3)                                                         |                                                     |                                                     |
| Task Description                                                                                                    |                                               | Date Created                                                       |                                                     | Refresh                                             |
|                                                                                                    |                                               |                                                                    |                                                     |                                                     |
| Pending Record for null STERLING                                                                                                    |                                               | 2016/05/02                                                         | Details                                             | Process                                             |
| -                                                                                                    |                                               | 2016/05/02<br>2016/05/02                                           | Details<br>Details                                  | Process<br>Process                                  |
| Pending Record for null STERLING                                                                                                    |                                               |                                                                    |                                                     |                                                     |
| Pending Record for null STERLING<br>Pending Record for OLIVIA KNOTTS                                                                                                    |                                               | 2016/05/02                                                         | Details                                             | Process                                             |
| Pending Record for null STERLING<br>Pending Record for OLIVIA KNOTTS<br>Pending Record for MISSY SMITH                                                                                                    |                                               | 2016/05/02<br>2016/03/30                                           | Details<br>Details                                  | Process<br>Process                                  |
| Pending Record for null STERLING<br>Pending Record for OLIVIA KNOTTS<br>Pending Record for MISSY SMITH<br>Pending Record for TOM JONES                                                                                                    |                                               | 2016/05/02<br>2016/03/30<br>2015/11/09                             | Details<br>Details<br>Details                       | Process<br>Process<br>Process                       |
| Pending Record for null STERLING<br>Pending Record for OLIVIA KNOTTS<br>Pending Record for MISSY SMITH<br>Pending Record for TOM JONES<br>Pending Record for TEST BIRTH                                                                                                    |                                               | 2016/05/02<br>2016/03/30<br>2015/11/09<br>2015/10/27               | Details<br>Details<br>Details<br>Details            | Process<br>Process<br>Process<br>Process            |
| Pending Record for null STERLING<br>Pending Record for NUL STERLING<br>Pending Record for OLIVIA KNOTTS<br>Pending Record for MISSY SMITH<br>Pending Record for TOM JONES<br>Pending Record for STARTH<br>Pending Record for SHARED SCREEN<br>Pending Record for BRAD PITT |                                               | 2016/05/02<br>2016/03/30<br>2015/11/09<br>2015/10/27<br>2015/10/26 | Details<br>Details<br>Details<br>Details<br>Details | Process<br>Process<br>Process<br>Process<br>Process |

## Click on New Live Birth.

| ogged in as:<br>Bambi BirthClerk<br>at Vital Records Birthing Center [change]<br>Unit: Vital Records Birthing Center | R                                 |           |         |
|----------------------------------------------------------------------------------------------------|-----------------------------------|-----------|---------|
| Main Crith<br>New Live Birth   Search   Print                                                                        |                                   |           |         |
| Birth Cases (77) SB Open Cases (25) SB Review Cases (5) SB Rev                                                       | iew Cases (9) SB Print Permit (3) |           |         |
| Task Description                                                                                                    | Date Created                      |           | Refresh |
| Pending Record for null STERLING                                                                                     | 2016/05/02                        | Details   | Process |
| Pending Record for null STERLING                                                                                     | 2016/05/02                        | Details   | Process |
| Pending Record for OLIVIA KNOTTS                                                                                     | 2016/03/30                        | Details   | Process |
| Pending Record for MISSY SMITH                                                                                       | 2015/11/09                        | Details   | Process |
| Pending Record for TOM JONES                                                                                         | 2015/10/27                        | Details   | Process |
| Pending Record for TEST BIRTH                                                                                        | 2015/10/26                        | Details   | Process |
| Pending Record for SHARED SCREEN                                                                                     | 2015/10/26                        | Details   | Process |
| Pending Record for BRAD PITT                                                                                         | 2015/10/26                        | Details   | Process |
| Pending Record for FATHER NINES                                                                                      | 2015/10/23                        | Details   | Process |
| Pending Record for MOTHER NINES                                                                                      | 2015/10/23                        | Details   | Process |
| Pending Record for BABYFIRST BABYLAST                                                                                | 2015/10/05                        | Details   | Process |
| Dending Decent for NEW/DITH NEW/TEST                                                                                 | 2015/10/01                        | Details   | Process |
| Pending Record for NEWBIRTH NEWTEST                                                                                  | 2013/10/01                        | D'O'LONIO |         |

# Then click on Create Record.

| Logged in as:<br>Bambi BirthClerk<br>at Vital Records Birthing Center [change]<br>Unit: Vital Records Birthing Center | R            |         |         |
|----------------------------------------------------------------------------------------------------|--------------|---------|---------|
| Main - Kirth New Live Birth<br>Create Record   Update Record   Add Multiple Birth   Cancel Record                     |              |         |         |
| Birth Cases (77) SB Open Cases (25) SB Review Cases (5) SB Rev                                                        |              |         |         |
| Task Description                                                                                                    | Date Created |         | Refresh |
| Pending Record for null STERLING                                                                                      | 2016/05/02   | Details | Process |
| Pending Record for null STERLING                                                                                      | 2016/05/02   | Details | Process |
| Pending Record for OLIVIA KNOTTS                                                                                      | 2016/03/30   | Details | Process |
| Pending Record for MISSY SMITH                                                                                        | 2015/11/09   | Details | Process |
| Pending Record for TOM JONES                                                                                          | 2015/10/27   | Details | Process |
| Pending Record for TEST BIRTH                                                                                         | 2015/10/26   | Details | Process |
| Pending Record for SHARED SCREEN                                                                                      | 2015/10/26   | Details | Process |
| Pending Record for BRAD PITT                                                                                          | 2015/10/26   | Details | Process |
| Pending Record for FATHER NINES                                                                                       | 2015/10/23   | Details | Process |
| Pending Record for MOTHER NINES                                                                                       | 2015/10/23   | Details | Process |
| Pending Record for BABYFIRST BABYLAST                                                                                 | 2015/10/05   | Details | Process |
| Pending Record for NEWBIRTH NEWTEST                                                                                   | 2015/10/01   | Details | Process |
|                                                                                                    |              |         |         |

## TAB 1 Child

The Child tab contains the name, date and time of birth, sex, mothers maiden name, and a box for the medical record number.

| Birth                                                                                                    |                                                                                      |
|----------------------------------------------------------------------------------------------------|--------------------------------------------------------------------------------------|
| 1 Child 2 Mother (Parent I)/Request SSN 3 Mother (Parent I) History 6 Husband Info (Denial) 7 Birthplace 8 Attendant/Certifier                                                                                                    | 9 Mother Info 10 Pregnancy Info 11 Child Medical Info 12 Anomalies 13 Record Actions |
| Definition of Live Birth                                                                                                    | 2 Date of Birth                                                                      |
| Complete expulsion or extraction from its mother of a child irrespective of the duration of pregnancy, which, after<br>such expulsion or extraction, breathes or shows any other evidence of life, such as beating of the heart, pulsation of | Date of birth (mm/dd/yyyy) 07/01/2014                                                |
| the umbilical cord, or definite movement of voluntary muscles, whether or not the umbilical cord has been cut                                                                                                    | 3 Time of Birth                                                                      |
| 1 Child's Name                                                                                                    | Time of birth 18:00                                                                  |
|                                                                                                    | Time indicator Military                                                              |
| Founding                                                                                                    |                                                                                      |
| First TRANING I                                                                                                    | 4 Sex                                                                                |
| Middle                                                                                                    | Sex MALE                                                                             |
| Last BIRTH                                                                                                    | Mother (Parent I) Maiden Name (Item 12b)                                             |
|                                                                                                    | Last name before first marriage MAIDEN                                               |
| Suffix Select -                                                                                                    | 23 Mother's Medical Record Number                                                    |
| $\backslash$                                                                                                    | Medical record number 123456                                                         |
|                                                                                                    |                                                                                      |
|                                                                                                    | Cancel                                                                               |
|                                                                                                    |                                                                                      |
| Previous Next                                                                                                    |                                                                                      |

If the child is a **foundling** (an abandoned infant or discovered), then you would check the foundling box above the child name.

Start at the child's first name, and use the TAB key on the keyboard to fill out all the information on this page.

Unknown is not an acceptable entry in any of the name portions, and will result in the certificate being flagged as incomplete.

Click on "**NEXT**" button to proceed.

#### **TAB 2 Mother**

This tab contains several key pieces of information about the mother and paternity.

| 1 Child 2 Mother (Parent I)/Request SSN 3 Mother (Parent I) History 6 Husband Info (Denial) 7 Birthplace 8 Attendant/Co                                                                                                    | ertifier 9 Mother Info 1                                                                                                    | 0 Pregnancy Info 11 Child Medical Info 12 Anomalies 13 Record Actions |
|----------------------------------------------------------------------------------------------------|----------------------------------------------------------------------------------------------------|-----------------------------------------------------------------------|
| 12a Mother (Parent I) Legal Name                                                                                                    | 13 Mother (Parent                                                                                                    | I) Residence Address                                                  |
| First MOTHER                                                                                                    | Address                                                                                                    | 123 MAIN ST                                                           |
| Middle                                                                                                    | Apartment number                                                                                                    |                                                                       |
| Last BIRTH                                                                                                    | Country                                                                                                    | UNITED STATES                                                         |
| Suffix Select -                                                                                                    | State/province                                                                                                    | OKLAHOMA -                                                            |
| 12b Mother (Parent I) Maiden Surname                                                                                                    | County                                                                                                    | CLEVELAND -                                                           |
| Last name prior to first marriage MAIDEN                                                                                                    | City list                                                                                                    | MOORE -                                                               |
| 12c Mother (Parent I) Date of Birth                                                                                                    | City or town                                                                                                    | MOORE                                                                 |
| Date of birth (mm/dd/yyyy) 01/01/1970                                                                                                    | Zip code                                                                                                    | 73160                                                                 |
| Calculated age 44                                                                                                    | Validate address                                                                                                    | Validate                                                              |
| 12d Mother (Parent I) Birthplace                                                                                                    | Accept address with the second second sec | ithout validation                                                     |
| Country UNITED STATES                                                                                                    | Inside city or town limit                                                                                                    | ts Yes 🔻                                                              |
| State/province OKLAHOMA                                                                                                    | Address validated                                                                                                    | N                                                                     |
|                                                                                                    | - 14 Mother (Parent                                                                                                    | N Mailing Addross                                                     |
| 19 Marital Statue                                                                                                    | 14 mother (r arent                                                                                                    | if maning Address                                                     |
| 19 Marital Status<br>Married at concention, bith or between concention and bith? Yes, T. Is the husband the father? No. T                                                                                                    | Same as residence                                                                                                    | · •                                                                   |
| Married at conception, birth or between conception and birth? Yes 🔹 Is the husband the father? No 🔹                                                                                                    | Same as residence                                                                                                    | · •                                                                   |
| Married at conception, birth or between conception and birth? Yes  Is the husband the father? No  Print Affidavit Acknowledging Paternity                                                                                                    | Same as residence                                                                                                    | e                                                                     |
| Married at conception, birth or between conception and birth? Yes  Yes  Is the husband the father? No Print Affidavit Acknowledging Paternity Refuses to give husband's information                                                                                                    | Same as residence     Address     Apartment number                                                                                                    | e                                                                     |
| Married at conception, birth or between conception and birth? Yes  Is the husband the father? No  Print Affidavit Acknowledging Paternity                                                                                                    | Same as residence Address Apartment number Country                                                                                                    | is<br>MAIN ST                                                         |
| Married at conception, birth or between conception and birth? Yes  Ves  Ves  Ves  Ves  Ves  Ves  Ves  V                                                                                                    | Same as residence Address Apartment number Country State/province                                                                                                    | Re RE RE RE RE RE RE RE RE RE RE RE RE RE                             |
| Married at conception, birth or between conception and birth? Yes  Yes  Is the husband the father? No Yerint Affidavit Acknowledging Paternity Refuses to give husband's information Clear All Father (Parent II) Information Enable clear of father/parent II's info Select CLEAR to remove father/parent II's info Select  Y                                      | Same as residence     Address     Apartment number     Country     State/province     County list                                                                                                    | NITED STATES                                                          |
| Married at conception, birth or between conception and birth? Yes  Yes  Is the husband the father? No Yerint Affidavit Acknowledging Paternity Refuses to give husband's information Clear All Father (Parent II) Information Enable clear of father/parent II's info Select CLEAR to remove father/parent II's info Select  Clear All Husband (Denial) Information | Same as residence     Address     Address     Apartment number     Country     State/province     County list     County list     County                                                                                                    |                                                                       |
| Married at conception, birth or between conception and birth? Yes  Yes  Is the husband the father? No Yerint Affidavit Acknowledging Paternity Refuses to give husband's information Clear All Father (Parent II) Information Enable clear of father/parent II's info Select CLEAR to remove father/parent II's info Select  Clear All Husband (Denial) Information | Same as residence     Address     Agartment number     Country     State/province     County list     County     City list     S                                                                                                    | NITED STATES                                                          |
| Married at conception, birth or between conception and birth? Yes  Yes  Is the husband the father? No Yerint Affidavit Acknowledging Paternity Refuses to give husband's information Clear All Father (Parent II) Information Enable clear of father/parent II's info Select CLEAR to remove father/parent II's info Select  Clear All Husband (Denial) Information | Same as residence     Address     Address     Apartment number     Country     State/province     County list     County     City list     City or town                                                                                                    | NITED STATES                                                          |
| Married at conception, birth or between conception and birth? Yes  Yes  Is the husband the father? No Yerint Affidavit Acknowledging Paternity Refuses to give husband's information Clear All Father (Parent II) Information Enable clear of father/parent II's info Select CLEAR to remove father/parent II's info Select  Clear All Husband (Denial) Information | Same as residence     Address     Address     Apartment number     Country     State/province     County list     County     City list     City or town     Zip code     7                                                                                                    | RE REAL REAL REAL REAL REAL REAL REAL RE                              |
| Married at conception, birth or between conception and birth? Yes  Yes  Is the husband the father? No Yerint Affidavit Acknowledging Paternity Refuses to give husband's information Clear All Father (Parent II) Information Enable clear of father/parent II's info Select CLEAR to remove father/parent II's info Select  Clear All Husband (Denial) Information | Same as residence     Address     Address     Apartment number     Country     State/province     County list     County list     County     City list     City or town     Zip code     7     16 Permission Given                                                                                                    | RE REAL REAL REAL REAL REAL REAL REAL RE                              |

Start by entering the Mother's Current legal name. Notice that the maiden name copied over from TAB 1.

| - 12a   | Mother (Parent I) Legal Name      |  |
|---------|-----------------------------------|--|
| First   | MOTHER                            |  |
| Middle  |                                   |  |
| Last    | BIRTH                             |  |
| Suffix  | Select ·                          |  |
| - 12b M | lother (Parent I) Maiden Surname  |  |
| Last na | me prior to first marriage MAIDEN |  |

Move on to enter the **Date of Birth** and **birthplace** before getting to the Marital Status section.

| 12c Mother       | (Parent I) Date of Birth |
|------------------|--------------------------|
| Date of birth (m | nm/dd/yyyy) 01/01/1970   |
| Calculated age   | 44                       |
| - 12d Mother     | (Parent I) Birthplace    |
| Country          | UNITED STATES -          |
| State/province   | OKLAHOMA -               |

(Mother-Tab 2 Continued.....)

### TAB 2 Mother-(continued)

- The Marital Status section drives several choices further down on the record.

| 19 Marital Status                                                        |                            |        |   |
|--------------------------------------------------------------------------|----------------------------|--------|---|
| Married at conception, birth or between conception and birth? Select - I | is the husband the father? | Select | × |
| Print Affidavit Acknowledging Paternity                                  |                            |        |   |
| Refuses to give husband's information                                    |                            |        |   |

- If the mother is married, and the husband is the father, then enter Yes and Yes.
- If the mother is married, and the husband is not the father, then enter Yes and No.
- If the husband is available to sign the Denial of Paternity AND the biological father is available to sign the Acknowledgement of Paternity, then check the box indicating **Print Affidavit Acknowledging Paternity**. This will allow ROVER to print an Acknowledgement and Denial of Paternity Form.
- If the mother was not married, then enter No.
- If on any of the options, besides not married, the mother is refusing to give the husbands information, then you want to check the box **Refuses to give husband's information**. This box should be checked whether the husband is or is not the father.

Please NOTE: **ITEM 16**: MUST be entered as NO and NO in this case. Please explain to the mother that the record will be marked as INCOMPLETE and she will not be able to receive a copy of the birth certificate or receive a Social Security Card until the information is provided and the additional fee of \$25.00 is paid to the State, per State Law.

| 1 Child 2 Mother (Parent I)/Request SSN 3 Mother (Parent I) History 6 Husband Info (Denial) 7 Birthplace 8 Attendant/Cer                                                                                                    | ertifier 9 Mother Info 10 Pregnancy Info 11 Child Medical Info 12 Anomalies 13 Record Actions                                                                                                    |
|----------------------------------------------------------------------------------------------------|----------------------------------------------------------------------------------------------------|
| 12a Mother (Parent I) Legal Name                                                                                                    | 13 Mother (Parent I) Residence Address                                                                                                    |
| First MOTHER                                                                                                    | Address 123 MAIN ST                                                                                                    |
| Middle                                                                                                    | Apartment number                                                                                                    |
| Last BIRTH                                                                                                    | Country UNITED STATES                                                                                                    |
| Suffix Select -                                                                                                    | State/province OKLAHOMA                                                                                                    |
| 12b Mother (Parent I) Maiden Surname                                                                                                    | County CLEVELAND -                                                                                                    |
| Last name prior to first marriage MAIDEN                                                                                                    | City list MOORE -                                                                                                    |
| 12c Mother (Parent I) Date of Birth                                                                                                    | City or town MOORE                                                                                                    |
| Date of birth (mm/dd/yyyy) 01/01/1970                                                                                                    | Zip code 73160                                                                                                    |
| Calculated age 44.                                                                                                    | Validate address Validate                                                                                                    |
| 12d Mother (Parent I) Birthplace                                                                                                    | Accept address without validation                                                                                                    |
| Country UNITED STATES                                                                                                    | Inside city or town limits Yes -                                                                                                    |
| State/province OKLAHOMA                                                                                                    | Address validated N                                                                                                    |
| >19 Marital Status                                                                                                    | 14 Mother (Parent I) Mailing Address                                                                                                    |
| Married at conception, birth or between conception and birth? Yes  Is the husband the father? No                                                                                                    | Same as residence                                                                                                    |
|                                                                                                    | Address (00 MAIN CT                                                                                                    |
| V Print Affidavit Acknowledging Patemity                                                                                                    | Address 123 MAIN ST                                                                                                    |
| Print Affidavit Acknowledging Paternity Refuses to give husband's information                                                                                                    | Apartment number                                                                                                    |
|                                                                                                    |                                                                                                    |
| Refuses to give husband's information                                                                                                    | Apartment number                                                                                                    |
| Clear All Father (Parent II) Information                                                                                                    | Apartment number Country UNITED STATES.                                                                                                    |
| Clear All Father (Parent II) Information  Clear All Father (Parent II) Information  Enable clear of father/parent II's info Select CLEAR to remove father/parent II's info Select                                                                                                    | Apartment number Country UNITED STATES  State/province OKLAHOMA                                                                                                    |
| Clear All Father (Parent II) Information Enable clear of father/parent II's info Select CLEAR to remove father/parent II's info Select  CLEAR II Husband (Denial) Information                                                                                                    | Apartment number Country UNITED STATES State/province OKLAHOMA County list Select                                                                                                    |
| Clear All Father (Parent II) Information Enable clear of father/parent II's info Select CLEAR to remove father/parent II's info Select  CLEAR II Husband (Denial) Information                                                                                                    | Apartment number       Country     UNITED STATES       State/province     OKLAHOMA       County list     Select       County     CLEVELAND                                                                                                    |
| Clear All Father (Parent II) Information Enable clear of father/parent II's info Select CLEAR to remove father/parent II's info Select  CLEAR II Husband (Denial) Information                                                                                                    | Apartment number       Country     UNITED_STATES       State/province     OKLAHOMA       County list     Select •       County     CLEVELAND       City list     Select •                                                                                                    |
| Clear All Father (Parent II) Information Enable clear of father/parent II's info Select CLEAR to remove father/parent II's info Select  CLEAR II Husband (Denial) Information                                                                                                    | Apartment number         Country       UNITED STATES         State/province       OKLAHOMA         County list       Select         County       CLEVELAND         City list       Select         City or town       MOORE                                                                                                |
| Clear All Father (Parent II) Information Enable clear of father/parent II's info Select CLEAR to remove father/parent II's info Select  CLEAR II Husband (Denial) Information                                                                                                    | Apartment number         Country       UNITED STATES         State/province       OKLAHOMA         County list       Select.         County       CLEVELAND         City list       Select.         City or town       MOORE         o code       70160                                                                   |
| Clear All Father (Parent II) Information Enable clear of father/parent II's info Select CLEAR to remove father/parent II's info Select CLEAR to remove father/parent II's info Select CLEAR to remove father/parent II's info Select CLEAR to remove father/parent II's info Select TLEAR to remove father/parent II's info Select TLEAR to remove father/parent | Apartment number         Country       UNITED STATES         State/province       OKLAHOMA         County list       Select         County       CLEVELAND         City list       Select         City or town       MOORE         to code       73160         16 Permission Given to Request Social Security No Issuance |

(Mother-Tab 2 Continued.....)

## TAB 2 Mother-(continued)

If the mother only gives SOME of the husband's information, enter this information in the *Comments Among Users box* at the end of the record.

If she gives all the information except his Social Security Number, you may enter this in the record and enter all nines in the Social Security Number box. However, the record will still be marked as Incomplete, since this information is required by Federal Law. **Item 16** Must still be marked as *NO* and *NO*.

Also, if the child is not named, or deceased, **Item 16** must be set to *NO* and *NO*. This prevents someone from establishing an identity for someone who is deceased or for a child not named.

Every birth will also include a signature page that you must fax into us. The signature page needs to reflect Box 16s choices, as well as needing to have all required signatures. You should not hold onto the signature page and wait for the mother to come back and complete it. Please ensure you obtain the signatures right away and

fax it in. Missing or incomplete signature pages will result in **Item 16** being NO and NO.

| 16 Permission Given to Request Social Security No Issuance |                                                                                        |        |   |
|------------------------------------------------------------|----------------------------------------------------------------------------------------|--------|---|
|                                                            | Permission given to request issue of SSN for child?                                    | Select | • |
|                                                            | Permission given to send birth data to Oklahoma State Department of Health registries? | Select | • |

After selecting the correct choices and choosing the Affidavit / Refusal options, move on to enter the **Mothers Residence Address** and **Mailing Address**.

Notice there is a **Same as residence checkbox** for **Mailing Address**. If you select this box and TAB, the information will automatically copy for you.

| - 13 Mother (Pare      | ent I) Residence Address |
|------------------------|--------------------------|
| Address                |                          |
| Apartment number       |                          |
| Country                | Select -                 |
| State/province         | Select 👻                 |
| County                 | Select 👻                 |
| City list              | Select 👻                 |
| City or town           |                          |
| Zip code               |                          |
| Validate address       | Validate                 |
| Accept address         | without validation       |
| Inside city or town li | mits Select 🚽 💌          |
| Address validated      | N                        |
| 14 Mother (Pare        | nt I) Mailing Address    |
| Same as reside         | ence                     |
| Address                |                          |
| Apartment number       |                          |
| Country                | UNITED STATES -          |
| State/province         | Select 🔹                 |
| County list            | Select -                 |
| County                 |                          |
| City list              | Select -                 |
| City or town           |                          |
| Zip code               |                          |

(Mother-Tab 2 Continued.....)

### TAB 2 Mother-(continued)

There are 2 drop down selections for the Social Security Issuance (Item 16).

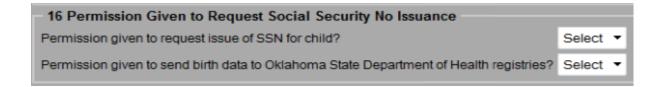

If **Permission given to request issue of SSN** for child is changed to a *YES*, then the child should automatically receive a social security card without the parent having to go to the Social Security Administration Office.

If this option is *NO*, then to receive a Social Security Number for the new born, the parent will have to perform the standard steps to get one.

The other option, **Permission given to send birth data to Oklahoma State Department of Health registries** is set to a *YES*, then the state is authorized to send data to public health registries to better track information such as Immunization Registry, birth defects, etc.

For help completing this section, please contact Oklahoma State Department of Health's New Birth Department at 405-271-4212.

Once you have finished making all the selections, Click "NEXT" to proceed.

## TAB 3—Mother (Parent I) History

Use your mouse to select the (A.) Mother's degree of Education and then select the (B.) Mother's race and origin.

Please note: More than one race can be selected. For the Hispanic Origin, you will notice some options become unavailable when others are selected. None of this information prints on the birth

|           | 1 Child 2 Mother (Parent I)/Requ  | est SSN 3 Mother (Parent I) His | tory 4 Fath   | er (Parent II) 5 Father (Parent II) Hi | story 6 Husband Info (I | enial) 7 Birthplace 8 Atter | ndant/Certifier 9 Mother Info 1 | 0 Pregnancy Info 11 Child Medical In | fo 12 Anomalies |
|-----------|-----------------------------------|---------------------------------|---------------|----------------------------------------|-------------------------|-----------------------------|---------------------------------|--------------------------------------|-----------------|
|           | - 18a Mother (Parent I) Educati   | on                              |               |                                        |                         |                             |                                 |                                      |                 |
| <b>A.</b> | Highest degree or level of school |                                 |               | Verification required Select           | ~                       |                             |                                 |                                      |                 |
|           | - 18b Mother (Parent I) Race -    |                                 |               |                                        |                         |                             |                                 |                                      |                 |
| B.        | White                             |                                 |               | Pacific Islander                       |                         |                             |                                 |                                      |                 |
|           | Black or African American         |                                 |               | Native Hawaiian                        |                         |                             |                                 |                                      |                 |
|           | American Indian or Alaskan M      | lative                          |               | Guamanian or Chamorro                  |                         |                             |                                 |                                      |                 |
|           | Indian tribe list                 | lect                            | ~             | Samoan                                 |                         |                             |                                 |                                      |                 |
|           | Specify first tribe               |                                 |               | Other Pacific Islander                 |                         |                             |                                 |                                      |                 |
|           | Indian tribe list                 | lect                            | ✓ .           | Specify first other Pacific Islander   |                         |                             |                                 |                                      |                 |
|           | Specify second tribe              |                                 |               | Specify second other Pacific Islander  |                         |                             |                                 |                                      |                 |
|           | Asian                             |                                 |               | Other race                             |                         |                             |                                 |                                      |                 |
|           | Asian Indian                      |                                 |               | Specify first other race               |                         |                             |                                 |                                      |                 |
|           | Chinese                           |                                 |               | Specify second other race              |                         |                             |                                 |                                      |                 |
|           | Filipino                          |                                 |               | Unknown                                |                         |                             |                                 |                                      |                 |
|           | Japanese                          |                                 |               | Not obtainable                         |                         |                             |                                 |                                      |                 |
|           | Korean                            |                                 |               | Refused                                |                         |                             |                                 |                                      |                 |
|           | Vietnamese                        |                                 |               |                                        |                         |                             |                                 |                                      |                 |
|           | Other Asian                       |                                 |               |                                        |                         |                             |                                 |                                      |                 |
|           | Specify first other Asian         |                                 |               |                                        |                         |                             |                                 |                                      |                 |
|           | Specify second other Asian        |                                 |               |                                        |                         |                             |                                 |                                      |                 |
| B.        | - 18c Mother (Parent I) Hispan    | ic Origin                       |               |                                        |                         |                             |                                 |                                      |                 |
| р.        | No, not Spanish/Hispanic/Latin    | na 📃 Yes, other Spanish/His     | panic/Latina  |                                        |                         |                             |                                 |                                      |                 |
|           | Yes, Mexican, Mexican Ameri       | can, ChicanaSpecify other       |               |                                        |                         |                             |                                 |                                      |                 |
|           | Yes, Puerto Rican                 | Unknown if Spanish/Hi           | spanic/Latina |                                        |                         |                             |                                 |                                      |                 |
|           | Yes, Cuban                        | Not obtainable                  |               |                                        |                         |                             |                                 |                                      |                 |
|           |                                   | Refused                         |               |                                        |                         |                             |                                 |                                      |                 |
|           | 18d Mother (Parent I) Social      |                                 |               |                                        |                         |                             |                                 |                                      |                 |
|           | SSN                               |                                 |               |                                        |                         |                             |                                 |                                      |                 |
|           | Mother's daytime phone number     |                                 | ·····         |                                        |                         |                             |                                 |                                      |                 |
|           | $\sim$                            |                                 |               | Previous                               | Next Fin                | sh Cancel                   | ]                               |                                      |                 |
|           | <u>\</u>                          |                                 |               |                                        | ••••                    | sh <u>Cancel</u>            |                                 |                                      |                 |
|           |                                   |                                 |               |                                        |                         |                             |                                 |                                      |                 |
|           | <u>\</u>                          |                                 |               |                                        |                         | ••••••                      |                                 |                                      |                 |
|           |                                   |                                 |               |                                        |                         |                             | •••••                           |                                      |                 |

If the Mother or Father were born in the United States they DO HAVE a **Social Security Number**. If they do not provide it, enter all 9's and enter *No* and *No* in Item 16 on TAB 2. Use the comment box on TAB 13 to note if the mother refused to give Social Security Number.

If the Mother or Father were born outside of the United States ASK THEM if they have a **Social Security Number**. If they DO NOT have one, never have had one, probably never will get one, enter all 8's. This entry does not affect Item 16.

Enter the mother's phone number as we sometimes use this information prior to Registration.

Once everything is entered, click "NEXT" to proceed to TAB 4.

#### TAB 4—Father (Parent II)

This tab may not be visible depending on the selections you entered from TAB 2 regarding married and/or refused. If this TAB is visible, then you will see it looks very similar to TAB 2.

(A.) Enter the Father's Name, Date of Birth and Suffix. The Suffix is if the father is a Jr., Sr., II, IV, etc. Use the drop down to select the appropriate suffix. If there is no Suffix, skip this field.

#### (B.) Then proceed to enter Father's Birthplace, and Contact information.

If the father does want to provide the telephone number, you can enter all 9's. The omission of the phone number will not delay the record.

|           |           | 1 Child   2 Mother (Parent I)/Request SSN   3 Mother (Parent I) History   4 Father (Parent II)   5 Father (Parent II) History   6 Husba<br>13 Record Actions | and Info (Denial) [7 Birthplace] [8 Attendant/Certifier] [9 Mother Info] [10 Pregnancy Info] [11 Child Medical Info] [12 Anomalies] |
|-----------|-----------|----------------------------------------------------------------------------------------------------|----------------------------------------------------------------------------------------------------|
|           | - 1       | 15a Father (Parent II) Legal Name                                                                                                    | 15c Father (Parent II) Birthplace                                                                                                   |
|           | $\square$ | First FATHER                                                                                                    | Country UNITED STATES                                                                                                    |
|           |           | Middle                                                                                                    | State/province OKLAHOMA                                                                                                    |
|           |           | Last BIRTH                                                                                                    | PA Father (Parent II) Contact Information                                                                                           |
| $A \prec$ |           | Suffix Select •                                                                                                    | Daytime phone number (405) 123-4567                                                                                                 |
|           |           | 15b Father (Parent II) Date of Birth                                                                                                    | Copy mother's residence address                                                                                                    |
|           |           | Date of birth (mm/dd/yyyy) 01/01/1970                                                                                                    | Father's street address 123 MAIN ST                                                                                                 |
|           | $\cup$    | Calculated age 44                                                                                                    | Father's apartment number                                                                                                    |
|           | 1         |                                                                                                    | Father's state OKLAHOMA                                                                                                    |
|           |           |                                                                                                    | Father's city list Select 🔹                                                                                                    |
|           |           |                                                                                                    | Father's city MOORE                                                                                                    |
|           |           |                                                                                                    | Father's zip code 73160                                                                                                    |
|           |           |                                                                                                    | PA Genetic Testing                                                                                                    |
|           |           |                                                                                                    | Have you taken a genetic test to determine paternity of this child? No                                                              |
|           |           |                                                                                                    | If yes, did the test result show that you are the father of this child? Select -                                                    |
|           |           | Previous                                                                                                    | Finish Cancel                                                                                                    |
|           | -         |                                                                                                    |                                                                                                    |

Notice there is a **checkbox** under contact information to make copying the address information easier if it's the same as the mother's.

The **Genetic Testing fields** will be locked or unlocked depending on the Marriage and Paternity questions from TAB 2 as well.

Once everything is entered, click "NEXT" to proceed to TAB 5.

#### TAB 5—Father (Parent II) History

This tab may not be visible depending on the selections you entered from TAB 2 regarding married and refusal. If this TAB is visible, then you will see it looks very similar to TAB 3.

(A.) Start with selecting the **Father's Degree of Education** and then select the (**B**.) **Father's race and (C.) origin.** The same rules apply to Race and Ethnicity as it did in TAB 3.

|            | 1 Child] [2 Mother (Parent I)/Request SSN   3 Mother (Parent I) History   4 Fath<br>13 Record Actions | er (Parent II) 5 Father (Parent II) History 6 Husband Info (Denial) 7 Birthplace 8 Attendant/Certifier 9 Mother Info 10 Pregnancy Info 11 Child Medical Info 12 Anomalies |
|------------|----------------------------------------------------------------------------------------------------|----------------------------------------------------------------------------------------------------|
|            | 17a Father (Parent II) Education                                                                      |                                                                                                    |
| <b>A.</b>  | Highest degree or level of school Select                                                              | Verification required Select.                                                                                                    |
|            | 17b Father (Parent II) Race                                                                           |                                                                                                    |
| <b>B</b> . | White                                                                                                 | Specify first other Asian                                                                                                    |
|            | Black or African American                                                                             | Specify second other Asian                                                                                                    |
|            | American Indian or Alaskan Native                                                                     | Pacific Islander                                                                                                    |
|            | Indian tribe list Select                                                                              | Native Hawaiian                                                                                                    |
|            | Specify first tribe                                                                                   | Guamanian or Chamorro                                                                                                    |
|            | Indian tribe list Select 👻                                                                            | Samoan                                                                                                    |
|            | Specify second tribe                                                                                  | Other Pacific Islander                                                                                                    |
|            | Asian                                                                                                 | Specify first other Pacific Islander                                                                                                    |
|            | Asian Indian                                                                                          | Specify second other Pacific Islander                                                                                                    |
|            | Chinese                                                                                               | Other race                                                                                                    |
|            | Filipino                                                                                              | Specify first other race                                                                                                    |
|            | Japanese                                                                                              | Specify second other race                                                                                                    |
|            | Korean                                                                                                | Unknown                                                                                                    |
|            | Vietnamese                                                                                            | Not obtainable                                                                                                    |
|            | Other Asian                                                                                           | Refused                                                                                                    |
| С.         | 17c Father (Parent II) Hispanic Origin                                                                |                                                                                                    |
| <b>C</b> . | No, not Spanish/Hispanic/Latino Yes, Other Spanish/Hispan                                             | icLatno                                                                                                    |
|            | Yes, Mexican, Mexican American, ChicanoSpecify other                                                  |                                                                                                    |
|            | Yes, Puerto Rican Unknown if Spanish/Hispa                                                            | nicLatino                                                                                                    |
|            | Yes, Cuban Not obtainable Refused                                                                     |                                                                                                    |
|            |                                                                                                    |                                                                                                    |
| <b>D</b> . | 17d Father (Parent II) Social Security Number                                                         |                                                                                                    |
|            |                                                                                                    |                                                                                                    |
|            |                                                                                                    | Previous Next Finish Cancel                                                                                                    |

(**D**.) If the Mother or Father were born in the United States they DO HAVE a Social Security Number. If they do not provide it, enter all nines and enter *No* and *No* in Item 16.

If the Mother or Father were born outside of the United States ASK THEM if they have a **Social Security Number**. If they DO NOT have one, never have had one, probably never will get one, enter all eights. This entry does not affect Item 16.

Once everything is entered, click "NEXT" to move to TAB 6.

#### TAB 6—Husband Info (Denial)

This tab may not be visible depending on the selections you entered from TAB 2 regarding married and refusal. If this TAB is visible, then you would have a situation where the mother was married and the husband is denying paternity.

If the mother is married, then to enter someone other than the husband on the birth certificate you must have **BOTH** a *Denial and an Acknowledgement of Paternity Form*. This TAB is very similar to TAB 2 and TAB 5; and the same rules apply.

|                                                           | ther (Parent II) 5 Father (Parent II) History 6 Husband Info (Denial) 7 Birthplace 8 Attendant/Certifier 9 Mother Info 10 Pregnancy Inf |
|-----------------------------------------------------------|----------------------------------------------------------------------------------------------------|
| Legal Name                                                |                                                                                                    |
| First                                                     |                                                                                                    |
| Last Suffix Sel                                           | lect ⊻                                                                                                    |
| Date of Birth                                             |                                                                                                    |
| Date of birth Calculated age                              |                                                                                                    |
| Birthplace                                                |                                                                                                    |
| Country Select Sta                                        | ate/province Select: V                                                                                                    |
| Education                                                 |                                                                                                    |
| Highest degree or level of school Select                  |                                                                                                    |
| Race - Select at least one for finished record            |                                                                                                    |
| White                                                     | Specify first other Asian                                                                                                    |
| Black or African American                                 | Specify second other Asian                                                                                                    |
| American Indian or Alaskan Native                         | Pacific Islander                                                                                                    |
| Indian tribe list Select                                  | Native Hawaiian                                                                                                    |
| Specify first tribe                                       | Guamanian or Chamorro                                                                                                    |
| Indian tribe list Select                                  | Samoan                                                                                                    |
| Specify second tribe                                      | Other Pacific Islander                                                                                                    |
| Asian                                                     | Specify first other Pacific Islander                                                                                                    |
| Asian Indian                                              | Specify second other Pacific Islander                                                                                                   |
| Chinese                                                   | Other race                                                                                                    |
| Filipino                                                  | Specify first other race                                                                                                    |
| Japanese                                                  | Specify second other race                                                                                                    |
| Korean                                                    |                                                                                                    |
| Vietnamese                                                | Not obtainable                                                                                                    |
| Other Asian                                               | Refused                                                                                                    |
| Hispanic origin - Select at least one for finished record |                                                                                                    |
| No, not Spanish/Hispanic/Latino                           | nic/Latino                                                                                                    |
| Yes, Mexican, Mexican American, ChicanoSpecify other      |                                                                                                    |
| Yes, Puerto Rican Unknown if Spanish/Hispan               | nic/Latino                                                                                                    |
| Yes, Cuban Not obtainable                                 |                                                                                                    |
| Refused                                                   |                                                                                                    |
| Social Security Number                                    |                                                                                                    |
| SSN                                                       |                                                                                                    |
|                                                           |                                                                                                    |
|                                                           | Deavious Novt Einich Cancol                                                                                                    |

Note: You must have **BOTH** forms (an Acknowledgement of Paternity and a Denial of Paternity) **PRIOR** to the mother being discharged from the hospital, witnessed by hospital staff, including the Signature, Printed Name and Hospital/Facility Name and/or Address.

Once everything is entered, click "NEXT" to proceed to TAB 7.

#### TAB 7—Birthplace

As a birth clerk, this TAB should have all your information pre-populated. If it is missing, or you are not logged in as a birth clerk, then you may need to manually select the **Place of Birth** and the **Facility**.

Most facilities are available in the **Facility Dropdown List**, but a few entries for **Place of Birth** allow you to manually type in the correct information.

Births which occur outside of your facility (in route, in an ambulance, etc.) are each different.

| 1 Child 2 Mother (Parent I)/Request SSN 3 Mother (Parent I) History 4 Father (Parent II) 5 Father (Parent II) History 6 Husband In                             |                                                                                                    |
|----------------------------------------------------------------------------------------------------|----------------------------------------------------------------------------------------------------|
| 12 child [2 mother (varent 1)] Reduest Son [3 mother (varent 1) history] [4 rainer (varent 11)] S rather (varent 11) history] [6 histoand In 13 Record Actions | ro (venial)   <b>7 Dii criptoco</b>   a Accendant/vertiner  a motner thro  10 Pregnancy Into  11 Child Medical Into  12 Anomalies |
| 5b Place of Birth                                                                                                    | En C. 7 Enclific Name and Address                                                                                                 |
| Place of birth Hospital                                                                                                    | 5a, 6, 7 Facility Name and Address Registering facilityVITAL_RECORDS_BIRTHING_CENTER_OKLAHOMA_CITY                                |
| Specify location                                                                                                    | Facility list Select                                                                                                    |
| Planned to deliver at home? Select                                                                                                    | Facility name VITAL RECORDS BIRTHING CENTER                                                                                       |
|                                                                                                    | Address 1000 NE 10TH STREET                                                                                                    |
|                                                                                                    | Apartment number                                                                                                    |
|                                                                                                    | Country UNITED STATES                                                                                                    |
|                                                                                                    | State/province OKLAHOMA                                                                                                    |
|                                                                                                    | County list Select                                                                                                    |
|                                                                                                    | County OKLAHOMA.                                                                                                    |
|                                                                                                    | City list Select -                                                                                                    |
|                                                                                                    | City or town OKLAHOMA CITY                                                                                                    |
|                                                                                                    | Zip code 73117                                                                                                    |
| Previous Next                                                                                                    | Finish Cancel                                                                                                    |

Once everything is entered, click "NEXT" to proceed to TAB 8.

The doctors that are known to the State are available in a drop down list for **Attendants Name and Title**. If your *Attendant* is missing, please email us the information and we will work to add them to the list for you. Selecting someone from the list auto-populates all the information we have for them, saving you time. Otherwise, you will have to manually enter the information.

The Attendant is always the person was present at, or attended, the birth.

Note: If the mother was alone at the time of the birth, she is the Attendant, even if she was in the hospital at the time of the event. If the physician who was scheduled to deliver the baby was not present at the time of the birth, the physician is NOT listed as the attendant.

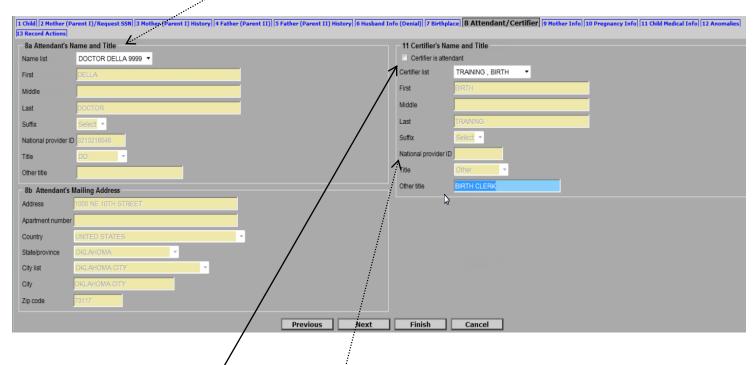

There is a checkbox under **Certifier's Name and Title** that will copy the attendant information over if they are the same. If they are different, there's a list of known names for certifier's to choose from. Adding someone to this list would just require an email to us. Otherwise, you manually enter information here as well.

Most Birth Clerks Do Not have a **National Provider ID**, either enter NONE or leave this box Blank. The Date Certified is the date you enter the record.

Once everything is entered, click "NEXT" to move to TAB 9.

### TAB 9—Mother Info

This TAB contains much of the personal information about the mother and some behaviors during pregnancy. As a state we report the information you enter here to a national level that uses it to determine healthy practices in states, possible funding for education and prevention, and more. It is vital to get as much accurate information as possible to ensure we, as a state, are able to receive funding and get ranked accordingly.

(A.) When entering Mother's Height (feet) / (inches), BOTH boxes must have an entry. For a flat Height you would enter "0" into the inch field.

**(B.)** Box 24, **Pregnancy History**, has information on Induced and Spontaneous Abortions, as well as other outcomes. If there are none, enter 0, otherwise enter the correct numbers.

(C.) Box 25, Cigarette Smoking, has smoking information, starting at 3 months before pregnancy.

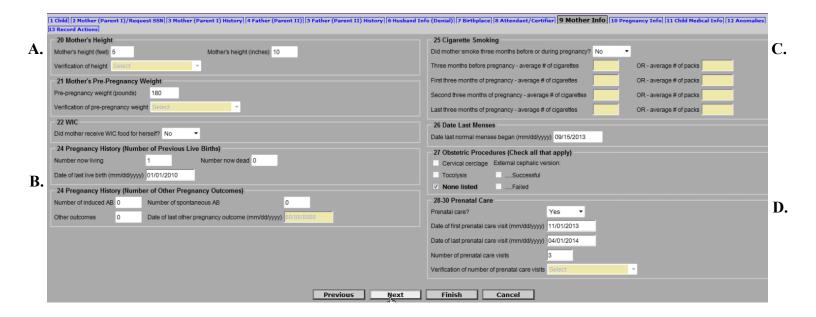

**(D.)** The **Prenatal Care** information is another important piece of information that is reported by our state to the national level. Please ensure you get accurate information to ensure we are reporting correctly. Too much UNKNOWN, or inaccurate information, negatively impacts our state.

Once everything is entered, click "NEXT" to proceed to TAB 10.

#### TAB 10—Pregnancy Info

This TAB contains more information related to health and delivery. Information is tracked and reported here in the same manner as the previous TABs, so it is vital to enter accurate information.

(A.) Method of Delivery, for example, would be used to say that 50% of Oklahoma births are Cesarean. And could even be used to say that they were pre-planned or not, and could tie it into Gestational Diabetes.

**(B.)** Box 37, **Mother's Delivery Weight**, has delivery weight of the mother, which would be used to track pregnancy health and tie into statistics on risk factors related to weight gain of the mother.

Incorrect information here could result in bad advice being given to future mothers on the amount of weight that should be gained that is considered safe, or healthy.

| 31 Risk Factors in this Pregnancy (Check all that apply)                                                                         | 34 Maternal Morbidity (Check all that apply)                                                  |                                                                                                    |
|----------------------------------------------------------------------------------------------------|-----------------------------------------------------------------------------------------------|----------------------------------------------------------------------------------------------------|
| Diabetes                                                                                                    | Maternal transfusion Third or fourth                                                          | degree perineal laceration                                                                                        |
| Prepregnancy diabetes                                                                                                    | Ruptured uterus Unplanned hy                                                                  | sterectomy                                                                                                    |
| Gestational diabetes                                                                                                    | Admission to intensive care unit Unplanned op                                                 | erating room procedure following delivery                                                                         |
| Hypertension                                                                                                    | ✓ None listed                                                                                 |                                                                                                    |
| Prepregnancy hypertension                                                                                                    | 35 Characteristics of Labor and Delivery (Check                                               | all that apply)                                                                                                   |
| Gestational hypertension                                                                                                    | Induction of labor                                                                            | Clinical chorioamnionitis/maternal temp.>= 38C (100.4F)                                                           |
| Eclampsia hypertension                                                                                                    | Augmentation of labor                                                                         | Moderate/heavy meconium staining of amniotic fluid                                                                |
| Previous preterm birth Other previous poor outcome (SGA, perinatal death, etc.)                                                  | Non-vertex presentation                                                                       | Fetal intolerance of labor (e.g., in-utero resuscitative measures, fu<br>fetal assessment, or operative delivery) |
| Vaginal bleeding during pregnancy prior to labor<br>Pregnancy resulted from infertility treatment (if yes, check all that apply) | Steroids (glucocorticoids) for fetal lung maturation received by the mother prior to delivery | Epidural or spinal anesthesia during labor                                                                        |
| Fertility-enhancing drugs, artificial insemination or intrauterine insemination                                                  | Antibiotics received by the mother during labor                                               |                                                                                                    |
| Assisted reproductive technology (e. g., in vitro fertilization (IVF), gamete intrafallopian transfer (GIFT))                    | None listed                                                                                   |                                                                                                    |
| Mother had a previous cesarean delivery                                                                                          | 36 Mother Transfer Info                                                                       |                                                                                                    |
|                                                                                                    | Mother transferred in for delivery? Select -                                                  |                                                                                                    |
| ✓ None of the above                                                                                                    | Transferred from this facility Select                                                         |                                                                                                    |
| 32 Infections Present and/or Treated (Check all that apply)                                                                      | Transferred from name                                                                         |                                                                                                    |
| Gonorrhea CMV                                                                                                    | 37 Mother's Delivery Weight                                                                   |                                                                                                    |
| Syphilis Toxoplamosis                                                                                                    | Weight at delivery (pounds)                                                                   |                                                                                                    |
| Chlamydia Rubella                                                                                                    | Verification required Select                                                                  |                                                                                                    |
| Hepatitis B Group B strep                                                                                                    |                                                                                               | • · ·                                                                                                    |
| Hepatitis C V None listed                                                                                                    | 38 Source of Payment                                                                          |                                                                                                    |
| Herpes simplex virus (HSV)                                                                                                    | Principal source of payment Select                                                            |                                                                                                    |
|                                                                                                    | Other source (specify)                                                                        |                                                                                                    |
| 33 Method of Delivery                                                                                                    | 39 Onset of Labor (Check all that apply)                                                      |                                                                                                    |
| Forceps attempted but unsuccessful? No 💌                                                                                         | Premature rupture of membranes (>=12 hrs)                                                     | recipitous labor (<3 hrs)                                                                                         |
| Vacuum extraction attempted but unsuccessful? No 🔻                                                                               | Prolonged labor (>=20 hrs)                                                                    |                                                                                                    |
| Fetal presentation at delivery Cephalic  Final route and method Vaginal/spontaneous                                              | None listed                                                                                   |                                                                                                    |

(C.) Enter the information on **Source of Payment**, you may need to check with your Billing Department to obtain this information.

Note: Many sections on this tab instruct you to "Check all that Apply". Please ensure any and all boxes are checked that apply to this birth.

Once everything is entered, click "NEXT" to proceed to TAB 11.

#### TAB 11—Child Medical Info

This Tab is the child's information portion of the record. This has information on birth weight, APGAR, Plurality, transferred/living/breastfeeding, and abnormal conditions.

(A.) Box 42, **Birth Weight**, can be entered in Grams or Pounds and Ounces. If you choose to enter the Pounds and Ounces, make sure to enter numbers in both fields. For instance, if the weight is 5 lbs. and 0 oz. then you must enter the 0 in the ounces section for ROVER to allow you to continue.

**(B.)** Box 44, **APGAR**, is asking for scores at 5 and 10 minutes. It is understood that most hospitals record scores at 1 and 5 minutes, and then 10 minutes if necessary. We only want the 5 minute score, and if you took it, a 10 minute score. Please do not include the 1 minute score you obtained. Also, if the score is 6 or higher, you can leave the 10 minute score blank.

(C.) Box 45, **Plurality**, is used if the birth is single or multiple. If the birth is multiple, Plurality unlocks helpful options for your future entries that will speed up your entry time. As with the other TAB's, accuracy is vital as child weight, breastfeeding, and APGAR scores are used in most national and state reports.

|    | 1 Child   2 Mother (Parent I)/Request SSN   3 Mother (Parent I) History   7 Birthplace   8 Attendant/Certifier   9 Mother Info   10 Pregnancy Info   11 Child Medical Info   12 Anomalies   13 Record Actions |                                                                                                    |           |  |  |  |
|----|----------------------------------------------------------------------------------------------------|----------------------------------------------------------------------------------------------------|-----------|--|--|--|
|    | 40-41 Newborn's Medical Record & Screening Numbers                                                                                                    | 47 Infant Transfer Info                                                                                    | 1         |  |  |  |
|    | Medical record number 8675309                                                                                                    | Was infant transferred                                                                                     |           |  |  |  |
|    | Newborn screening number 52                                                                                                    | within 24 hours of No 🔽 delivery?                                                                          |           |  |  |  |
| A. | 42 Birth Weight                                                                                                    | Transferred to this facility Select                                                                        |           |  |  |  |
| л. | Weight units Pounds/Ounces Grams 2722                                                                                                    | Transferred to name                                                                                        |           |  |  |  |
|    | Pounds 6 Ounces 0                                                                                                    | 48 Infant Living                                                                                           | D.        |  |  |  |
|    | 43 Obstetric Estimate of Gestation                                                                                                    | Is infant living at time of report? Yes                                                                    | μ.        |  |  |  |
|    | Gestation (completed weeks) 41                                                                                                    | 49 Breastfed                                                                                               |           |  |  |  |
| B. | 44 Apgar Score                                                                                                    | Is infant being breastfed at time of discharge? Yes                                                        | <b>E.</b> |  |  |  |
| В. | APGAR at 5 minutes 5 APGAR at 10 minutes 8                                                                                                    | 50 Abnormal Conditions (Check all that apply)                                                              |           |  |  |  |
| ~  | 45 Plurality                                                                                                    | Antibiotics received by newborn for suspected neonatal Assisted ventilation required immediately following |           |  |  |  |
| С. | Plurality 1 - SINGLE                                                                                                    | sepsis delivery                                                                                            |           |  |  |  |
|    | Total live births from this pregnancy 99 Total stillbirths from this pregnancy 0                                                                                                    | Assisted ventilation required for more than six hours Seizure or serious neurologic dysfunction            |           |  |  |  |
|    |                                                                                                    | NICU admission Significant birth injury                                                                    |           |  |  |  |
|    | Verification of plurality Select                                                                                                    | Newborn given surfactant replacement therapy                                                               |           |  |  |  |
|    | 46 If Not Single Birth                                                                                                    | ✓ None listed                                                                                              |           |  |  |  |
|    | Birth order T - FIRST V                                                                                                    | Unknown                                                                                                    |           |  |  |  |
|    |                                                                                                    |                                                                                                    |           |  |  |  |
|    | Previous Next                                                                                                    | Finish Cancel                                                                                              |           |  |  |  |
|    |                                                                                                    |                                                                                                    |           |  |  |  |

(D.) Ensure to check for accuracy when entering the "is Infant Living at the time of report?".

If the infant is DECEASED, Item 16 on TAB 2 must be entered as NO and NO.

(E.) If *DECEASED* (Box 49, **Breastfed**) the question concerning breastfeeding will be blocked out. You should also enter the time of death and date of death details from the case into the comment box on TAB 13 if you answer deceased.

Once everything is entered, click "NEXT" to proceed to TAB 12.

#### TAB 12—Anomalies

Tab 12 contains information on any abnormalities observed.

|   | 1 Child   2 Mother (Parent I)/Request SSN   3 Mother (Parent I) History   4 Father (Parent II)   5 Father (Parent II) History   6 Husband Info (Denial)   7 Birthplace   8 Attendant/Certifier   9 Mother Info   10 Pregnancy Info   11 Child Medical Info   12 Anomalies   13 Record Actions |                                                                               |                  |  |  |  |  |  |
|---|----------------------------------------------------------------------------------------------------|-------------------------------------------------------------------------------|------------------|--|--|--|--|--|
| Ľ | - St Congenital Anomalies (Check all that apply)                                                                                                    |                                                                               |                  |  |  |  |  |  |
|   | Anencephaly                                                                                                    | Hydrocephalus                                                                 |                  |  |  |  |  |  |
|   |                                                                                                    |                                                                               |                  |  |  |  |  |  |
|   | Bilateral renal agenesis                                                                                                    | Limb reduction defect (excluding congenital amputation and dwarfing syndrome) |                  |  |  |  |  |  |
|   | Cleft lip with or without cleft palate                                                                                                    | Meningomyelocele/Spinabifida                                                  |                  |  |  |  |  |  |
|   | Cleft palate alone                                                                                                    | Omphalocele                                                                   |                  |  |  |  |  |  |
|   | Cyanotic congenital heart disease                                                                                                    | Rectal atresia/stenosis                                                       |                  |  |  |  |  |  |
|   | Down syndrome                                                                                                    | Suspected chromosomal disorder                                                |                  |  |  |  |  |  |
|   | Karyotype confirmed (Down)                                                                                                    | Karyotype confirmed                                                           |                  |  |  |  |  |  |
|   | Karyotype pending (Down)                                                                                                    | Karyotype pending                                                             |                  |  |  |  |  |  |
|   | Gastroschisis                                                                                                    | Congenital diaphragmatic hernia                                               |                  |  |  |  |  |  |
|   | Hypospadias                                                                                                    |                                                                               |                  |  |  |  |  |  |
|   | None listed                                                                                                    |                                                                               |                  |  |  |  |  |  |
|   | 3                                                                                                    | Previous                                                                      | xt Finish Cancel |  |  |  |  |  |

Once you have made the correct selections, click "NEXT" to move to TAB 13.

#### TAB 13—Record Actions

You can enter any **comments** you might need to about your record which you want to notify the State/Birth Registrations about (Paternity issues, etc.).

If the infant is DECEASED, please enter this with the Date of Death, and Time of Death if known.

| 1 Child   2 Mother (Parent 1)/Request 338   5 Hother (Parent 1) History   4 Father (Parent 11)   5 Father (Parent 11) History   6 Husband 1 13 Record Actions | (nfo (Denial)] [7 Birthplace] 8 Attendant/Certifier] 9 Mother Info  10 Pregnancy Info  11 Child Medical Info  12 Anomalies |
|----------------------------------------------------------------------------------------------------|----------------------------------------------------------------------------------------------------|
| Comments Among Users About Record                                                                                                    | State Review                                                                                                    |
| Husband denied paternity. faxing in forms                                                                                                    | State review required Y Signature page revision 0                                                                          |
|                                                                                                    | Signed by certifier Signature Page faxed                                                                                   |
| Comments                                                                                                    | Signed by parent Select V Record not completed                                                                             |
|                                                                                                    | Accept record Reject/return record                                                                                         |
|                                                                                                    | Record History                                                                                                    |
|                                                                                                    |                                                                                                    |
| Previous Next                                                                                                    | Cancel Cancel                                                                                                    |

Click **FINISH** to save the record.

#### **Print Options**

After you click **Finish**, you are presented with multiple printing options. There are circles you can select for whether you want to print or skip printing each item.

Select all the ones you want to print and click the **PRINT** button.

| Successful Transaction<br>Your transaction has been saved successfully.<br>Print Confirmation<br>Your actions have triggered the following documents to be printed.<br>Please select all documents you wish to print.<br>Print Signature Page: •<br>Skip this print option: •<br>Print Denial of Paternity: •<br>Skip this print option: •<br>Print Paternity Affidavit: •<br>Skip this print option: • |
|----------------------------------------------------------------------------------------------------|
| Your actions have triggered the following documents to be printed.<br>Please select all documents you wish to print.<br>Print Signature Page:  Skip this print option:  Print Denial of Paternity:  Skip this print option:  Print Paternity Affidavit:  Skip this print option:  Print Application for COB                                                                                             |
| Skip this print option:         Print Denial of Paternity:         Skip this print option:         Print Paternity Affidavit:         Skip this print option:         Print Application for COB the Skip this print option:         Skip this print option:                                                                                                    |
| Skip this print option:         Print Paternity Affidavit:         Skip this print option:         Print Application for COB the Skip this print option:         Skip this print option:                                                                                                    |
| Skip this print option:                                                                                                    |
| Skip this print option:                                                                                                    |
|                                                                                                    |
| Print                                                                                                    |
| Other Options                                                                                                    |
| Following options are available: Return to Record                                                                                                    |
| Main Menu Repeat Task                                                                                                    |

This tells you what document you are about to print, and gives you a **GENERATE DOCUMENT** button to press. Pressing this button will make a PDF launch for you to print, and may leave an empty web browser up for you to close after printing.

| Report - Confirm                                                                                                    |                                                                                                    |                                   |
|----------------------------------------------------------------------------------------------------|----------------------------------------------------------------------------------------------------|-----------------------------------|
| Print Signature Page Generate Document                                                                                                    |                                                                                                    |                                   |
|                                                                                                    |                                                                                                    |                                   |
| Continue                                                                                                    |                                                                                                    |                                   |
| 1     1     1     1     1     1     1     1     1     1     1     1     1     1     1     1     1     1     1     1     1     1     1     1     1     1     1     1     1     1     1     1     1     1     1     1     1     1     1     1     1     1     1     1     1     1     1     1     1     1     1     1     1     1     1     1     1     1     1     1     1     1     1     1     1     1     1     1     1     1     1     1     1     1     1     1     1     1     1     1     1     1     1     1     1     1     1     1     1     1     1     1     1     1     1     1     1     1     1     1     1     1     1     1     1     1     1     1     1     1     1     1     1     1     1     1     1     1     1     1     1     1     1     1     1     1     1     1     1     1     1     1     1     1     1     1 </th <th>) <b>(2</b>, 12</th> <th>Customize *<br/>Tools Sign Comment</th> | ) <b>(2</b> , 12                                                                                                    | Customize *<br>Tools Sign Comment |
|                                                                                                    | <section-header><section-header><section-header><section-header><text><text></text></text></section-header></section-header></section-header></section-header> | 21                                |

#### **Print Options** (Continued....)

Once you have printed the document, you would press the **CONTINUE** button to move to the next page you opted to print. And you would keep going until you were out of things to print.

| Report - Confirm     |  |
|----------------------|--|
| Print Signature Page |  |
| Generate Document    |  |
| Circk Here           |  |

And again you can print the next document, which is the Denial of Paternity. You will click **GENERATE DOCUMENT** and a PDF will launch for you to print.

| Report - Confirm                                                                                                    |                                                                                                    |
|----------------------------------------------------------------------------------------------------|----------------------------------------------------------------------------------------------------|
| insperie series                                                                                                    |                                                                                                    |
| Print Denial of Paternity                                                                                                    |                                                                                                    |
| Generate                                                                                                    |                                                                                                    |
|                                                                                                    |                                                                                                    |
| Continue                                                                                                    |                                                                                                    |
| The SSR03ar6a3345068608725375eb38/pdf - Adobe Acrobat Pro         File         Edit         View         Window         Help |                                                                                                    |
| The colit view window Trap                                                                                                   | 🕼 🕼 🖞 Customize 🕶 📔                                                                                                    |
| (1) 1 / 2   ]     (2)   - + 467% -                                                                                           | Tools Sign Commen                                                                                                    |
|                                                                                                    | * 0.3PA.21.0E-001*<br>EXECUTIVE TO TUNE VENE<br>Found Information To Tune Vene Vene<br>Found Information Vene Vene Vene Vene Vene Vene Vene Ve                                                                                                    |
|                                                                                                    | Competion of the Control of Holmmity by the persistent with the AGO Smith (2004).<br>Accious-bytem of Calvancy, by the most lattice, allow in a child the and/calous to<br>model the manual lattice is non-an equation on birth certificate<br>Section C. Caldia information is a in non-appears on birth certificate                                                                                                    |
|                                                                                                    | LEDIODIAL CONTRACTOR LET CONTRACTOR ACCOUNT<br>Recistor. McMarin Viennamian<br>Marine reserve Train Mode Let McMarin neuro<br>McMarine Marine Marine McMarine McMarine<br>McMarine McMarine M<br>McMarine McMarine McMarine McMarine McMarine McMarine McMarine McMarine McMarine McMarine McMarine McMarine McMarine McMarine McMarine McMarine McMarine McMarine McMarine McMarine McMarine McMarine McMarine McMarine McMarine McMarine M |
|                                                                                                    | Testingal         Control         Contro         Control         Control         <                                                                                                    |
|                                                                                                    | Section 77. Presenced failer ** adjustance     For pipeling back in a forther marker procession of any pipeling that   howe and and predimented     for pipeling back in a forther marker procession of the pipeling back in the pipeling     i and the presenced failer of the data blandfailer on the forther     i and the presenced failer of the data blandfailer on the forther     i and the presenced failer of the data blandfailer on the pipeling     i and the presenced failer of the data blandfailer on the data     i and the presenced failer of the data blandfailer on the data     i and the presenced failer of the data blandfailer on the data     i and the presenced failer of the data blandfailer on the data blandfailer     i and the presenced failer of the data blandfailer on the data blandfailer     i and the presenced failer of the data blandfailer on the data blandfailer     i and the presenced failer of the data blandfailer on the data blandfailer     i and the presenced failer of the data blandfailer on the data blandfailer     i and the presenced failer of the data blandfailer on the data blandfailer     i and the presenced failer of the data blandfailer     i and the presenced failer of the data blandfailer                                                                                                    |
|                                                                                                    | Personed lather's signature Claim and pixole                                                                                                    |
|                                                                                                    | Type and the set of the set of th            |
|                                                                                                    | CHCH6 Naued 11+10000 00/44710[ C080 00+D1                                                                                                    |

#### Print Options (Continued....)

When you do run out of things to print, you will be given a few options to select from. If you had a Plurality of more than 1, you will see an option to enter another birth and it would start a record with much of the information entered for you.

| Main Birth New Live Birth Create Record |                                                                         |             |
|-----------------------------------------|-------------------------------------------------------------------------|-------------|
|                                         | Successful Transaction<br>Your transaction has been saved successfully. |             |
|                                         | <b>Other Options</b>                                                    |             |
|                                         | Following options are available:<br>Return to Record                    |             |
| Main Menu                               | k⊋                                                                      | Repeat Task |
|                                         |                                                                         |             |

Usually you would either click **Main Menu** to be all done, or **Repeat Task** to enter the next birth in your work load.

#### **Submitted Printed Forms**

Once printed take the **Signature Page** and **Acknowledgement of Paternity** to the mother and have her proof all the information. If all the information is correct, have the mother sign.

Fax completed signed **Signature Page**, **Acknowledgement of Paternity** and/or **Denial of Paternity** to the BIRTHFAX line. This number can also be found on the top right hand corner of the Signature Page. (405) 271-1235 or long distance at (877) 885-7470

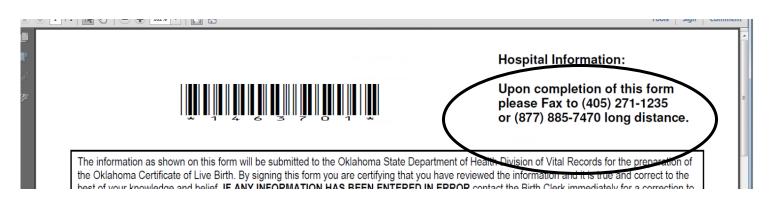

If you encounter any issues with the BIRTHFAX line, email - <u>BirthFaxHelp@health.ok.gov</u> or call the New Birth Department at (405) 271-4212.

Note: Please ensure the barcode at the top of the form is legible and note that every page sent is it's own document. If a fax is sent with a cover letter explain something, we won't know which document it belongs with.

#### **Checking on Submitted Faxes**

From the main page you can also check on the status of the signature pages you fax into us. By clicking on Birth.

| Unit: Vital Records Birthing Center   |              |  |  |  |  |
|---------------------------------------|--------------|--|--|--|--|
| Main<br>Birth Fetal Death   System    |              |  |  |  |  |
|                                       |              |  |  |  |  |
| Task Description                      | Date Created |  |  |  |  |
| Pending Record for RORY RACOON        | 2014/09/24   |  |  |  |  |
| Pending Record for JOHNNIE BROWN      | 2014/07/28   |  |  |  |  |
| Pending Record for TRAINING BIRTH     | 2014/07/08   |  |  |  |  |
| Pending Record for LEAH SIRMONS       | 2014/07/03   |  |  |  |  |
| Pending Record for BARRY SIRMONS      | 2014/07/03   |  |  |  |  |
| Pending Record for FIRST LAST         | 2014/06/26   |  |  |  |  |
| Pending Record for PLURALITY TEST     | 2014/06/23   |  |  |  |  |
| Pending Record for PLURALITYY TEST    | 2014/06/23   |  |  |  |  |
| Pending Record for RUMPLE STILSKIN    | 2014/06/16   |  |  |  |  |
| Pending Record for MOTHER REFUSES     | 2014/03/27   |  |  |  |  |
| Pending Record for HUSBAND NOT FATHER | 2014/03/27   |  |  |  |  |
| Pending Record for BARBARA TEST       | 2014/03/27   |  |  |  |  |

Then Click Search.

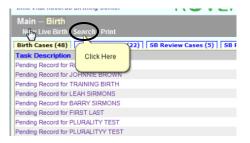

Inside here, you would enter a date range to search. Enter the past 2 weeks to pull up your birth records.

| Main Birth Search      |                               |
|------------------------|-------------------------------|
| Registrant             |                               |
| Record Identifiers     | Place of Birth                |
| Signature page barcode | Country UNITED STATES         |
| Child's Name           | State                         |
| First                  | Date of Birth                 |
|                        | Date of birth<br>(mm/ddlyyyy) |
| Last                   | From 01/01/2014               |
| Soundex on last name   | To 02/05/2014                 |
| Child's Gender         | Mother's name                 |
| Sex Select •           | First                         |
|                        | Last                          |
|                        | Maiden name                   |
|                        | Father's name                 |
|                        | First                         |
|                        | Last                          |
| Sparth                 | Cancel                        |

The **Record Status** will tell you if the fax was received or if it had a problem. Any record that says **NOT SUB-MITTED** means we have nothing and the record needs to be checked on. Submitted for Registration and Registered records have been received. Please wait 48 hours before assuming NOT SUBMITTED records are experiencing a problem.

|           | Records List |            |                 |     |                      |                               | $\frown$      |                      |         |
|-----------|--------------|------------|-----------------|-----|----------------------|-------------------------------|---------------|----------------------|---------|
| Last Name | First Name   | Birth Date | County of Birth | Sex | Mother's Maiden Name | Facility                      | ICN           | Status               |         |
| JONES     | STEVEN       | 01/01/2014 | OKLAHOMA        | М   | PRICE                | VITAL RECORDS BIRTHING CENTER | 2014010000047 | Registered           | Details |
| TEST      | JOE          | 01/27/2014 | OKLAHOMA        | М   | PROBLEM              | VITAL RECORDS BIRTHING CENTER |               | Not submitted        | Details |
| SMOOE     | JOE          | 01/30/2014 | OKLAHOMA        | М   | SMITH                | VITAL RECORDS BIRTHING CENTER |               | Not submitted        | Details |
| FIVE      | HBC          | 02/01/2014 | OKLAHOMA        | M   | CINCO                | VITAL RECORDS BIRTHING CENTER | 201401000005  | Registered           | Details |
| FOUR      | BRU          | 02/01/2014 | CLEVELAND       | М   | QUATRO               |                               |               | Submitted for Regist | Details |
| FOUR      | HBC          | 02/01/2014 | OKLAHOMA        | М   | QUATRO               | VITAL RECORDS BIRTHING CENTER | 2014010000009 | Registered           | Details |
| FOUR      | HBC          | 02/01/2014 | OKLAHOMA        | М   | QUATRO               | VITAL RECORDS BIRTHING CENTER | 2014010000009 | Registered           | Details |
| SEVEN     | HBC          | 02/01/2014 | OKLAHOMA        | М   | SIETE                | VITAL RECORDS BIRTHING CENTER | 2014010000006 | Registered           | Details |
| SEVEN     | HBC          | 02/01/2014 | OKLAHOMA        | М   | SIETE                | VITAL RECORDS BIRTHING CENTER | 2014010000006 | Registered           | Details |
| SEVENTWO  | HBC          | 02/01/2014 | OKLAHOMA        | М   | SIETE                | VITAL RECORDS BIRTHING CENTER | 2014010000007 | Registered           | Details |
| SIX       | HBC          | 02/01/2014 | OKLAHOMA        | М   | SEIS                 | VITAL RECORDS BIRTHING CENTER | 201401000008  | Registered           | Details |
| TEN       | HBC          | 02/01/2014 | OKLAHOMA        | M   | DEIS                 | VITAL RECORDS BIRTHING CENTER |               | Submitted for Regis  | Details |
| THREE     | HBC          | 02/01/2014 | OKLAHOMA        | М   | TRES                 | VITAL RECORDS BIRTHING CENTER | 2014010000004 | Registered           | Details |
| DEATH     | INFANT       | 02/05/2014 | OKLAHOMA        | М   | BIRTH                | VITAL RECORDS BIRTHING CENTER |               | Not submitted        | Details |

#### Logout

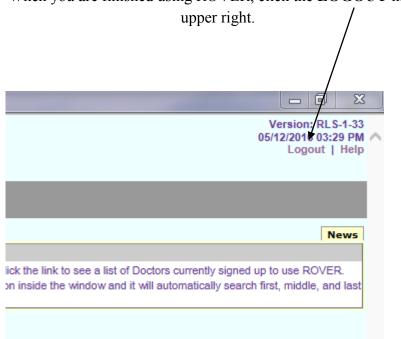

When you are finished using ROVER, click the LOGOUT in the

#### Stillbirth

ROVER is *not* currently able to be used to enter **stillbirths**. You will need to manually complete the paper forms for these and turn them into the state.

A stillbirth is defined as a death prior to the complete expulsion or extraction from its mother of a product of human conception after a period of gestation as prescribed by the State Board of Health. The death is indicated by the fact that, after such expulsion or extraction, the fetus does not breathe or show any other evidence of life such as beating of the heart, pulsation of the umbilical cord or definite movement of voluntary muscles.

We require stillbirths to be reported to the state if gestation is 12 weeks or more.

On the other end, a live birth is defined as the complete expulsion or extraction from the mother of a product of human conception, irrespective of the duration of pregnancy, which, after such expulsion or extraction, breathes or shows any other evidence of life such as beating of the heart, pulsation of the umbilical cord or definite movement of voluntary muscles, whether or not the umbilical cord has been cut or the placenta is attached.